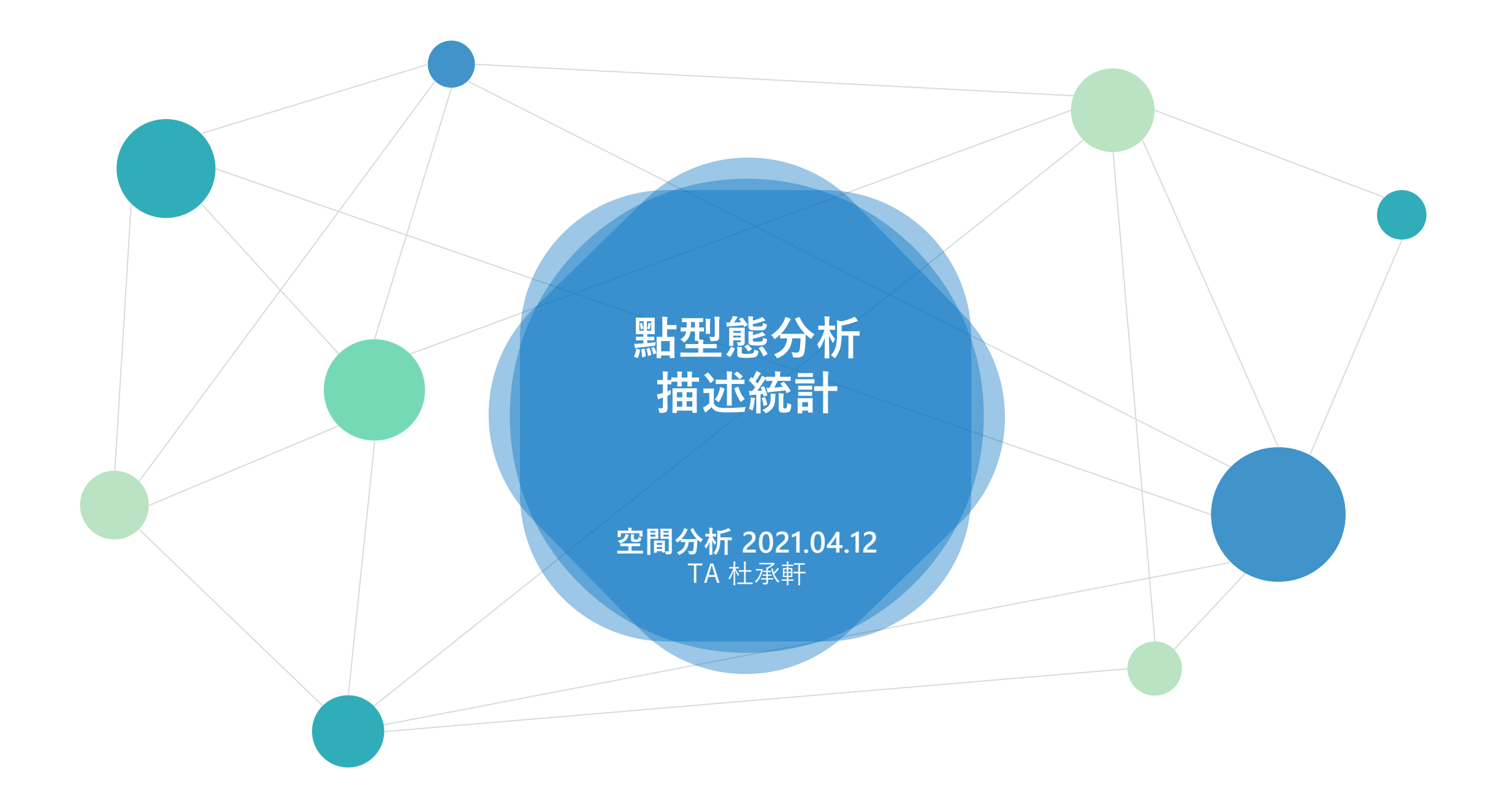

- 
- Lab 4 描述疾病擴散(point\_event.shp)的時空趨勢

Task 1: Exploring **temporal** trends in different time-scales

By Week & By Period

Task 2: Exploring **spatial** trends in different periods 擷取高雄地區的登革熱病例分佈

請搭配Popn\_TWN2.shp來擷取高雄的位置

• 建立period欄位記錄1~7,後續會比較方便

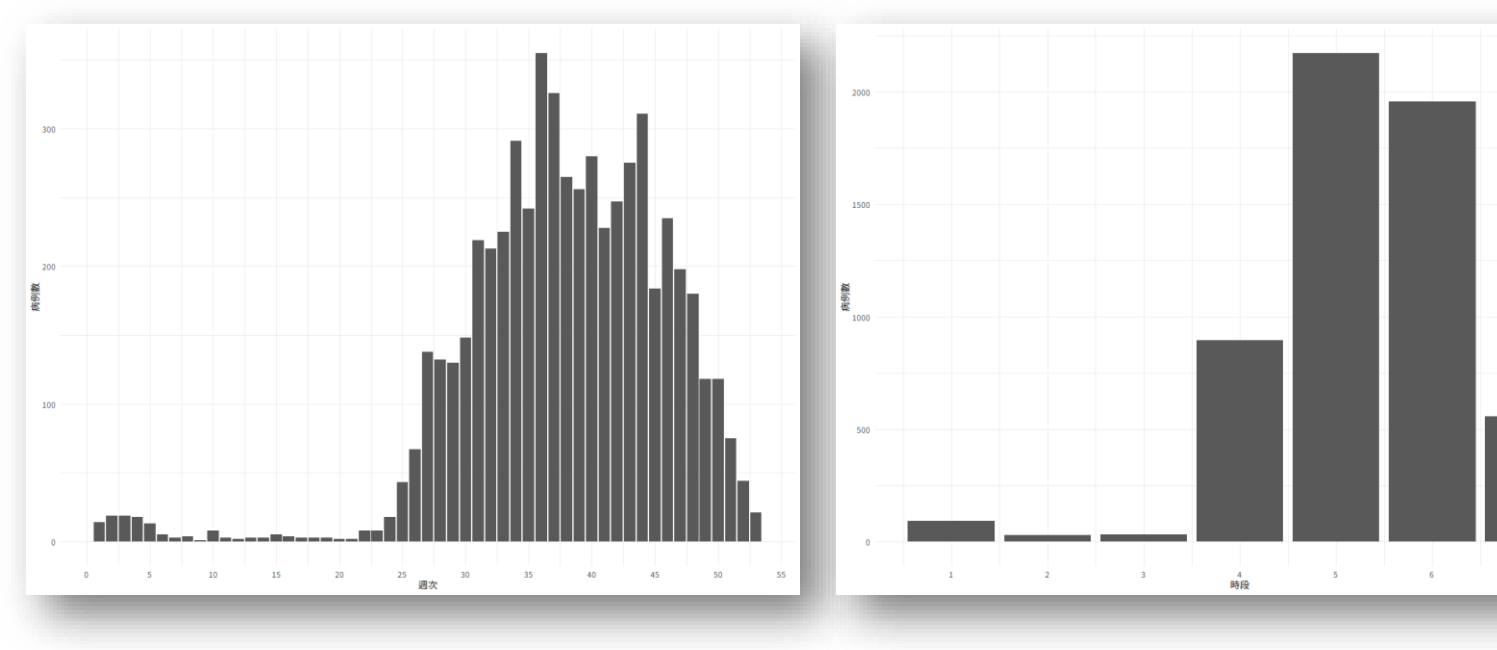

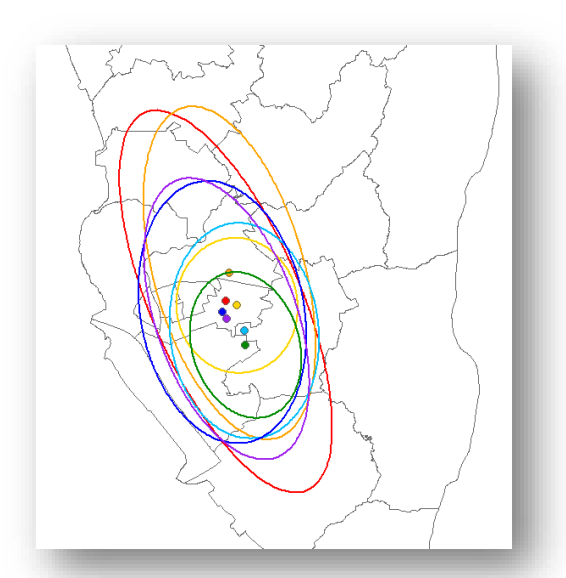

各period請用看得出1~7的顏色來畫圖<br>如:漸層顏色、彩虹順序顏色

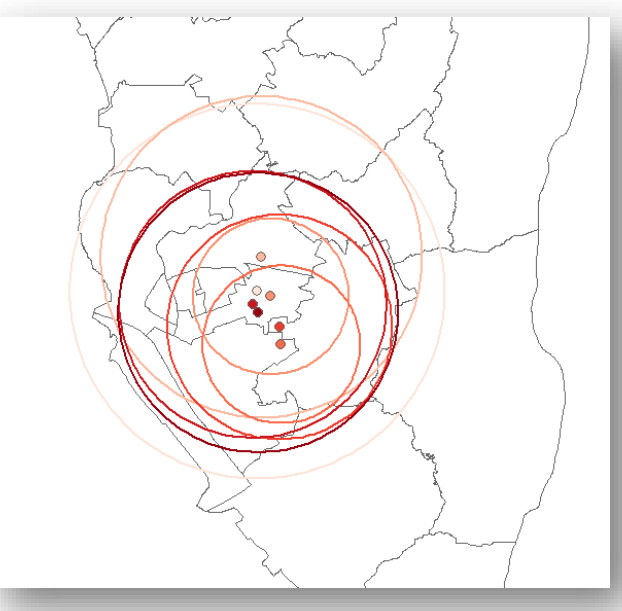

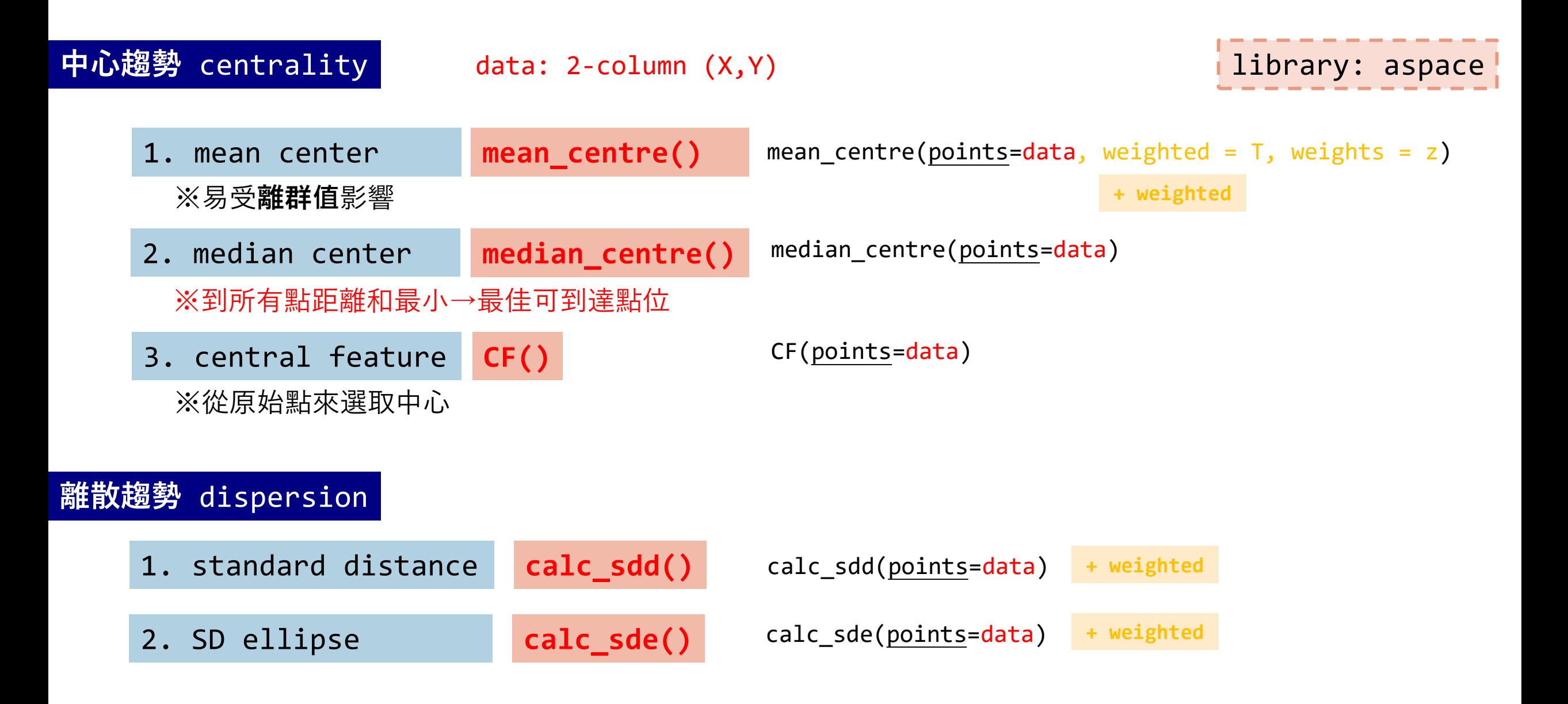

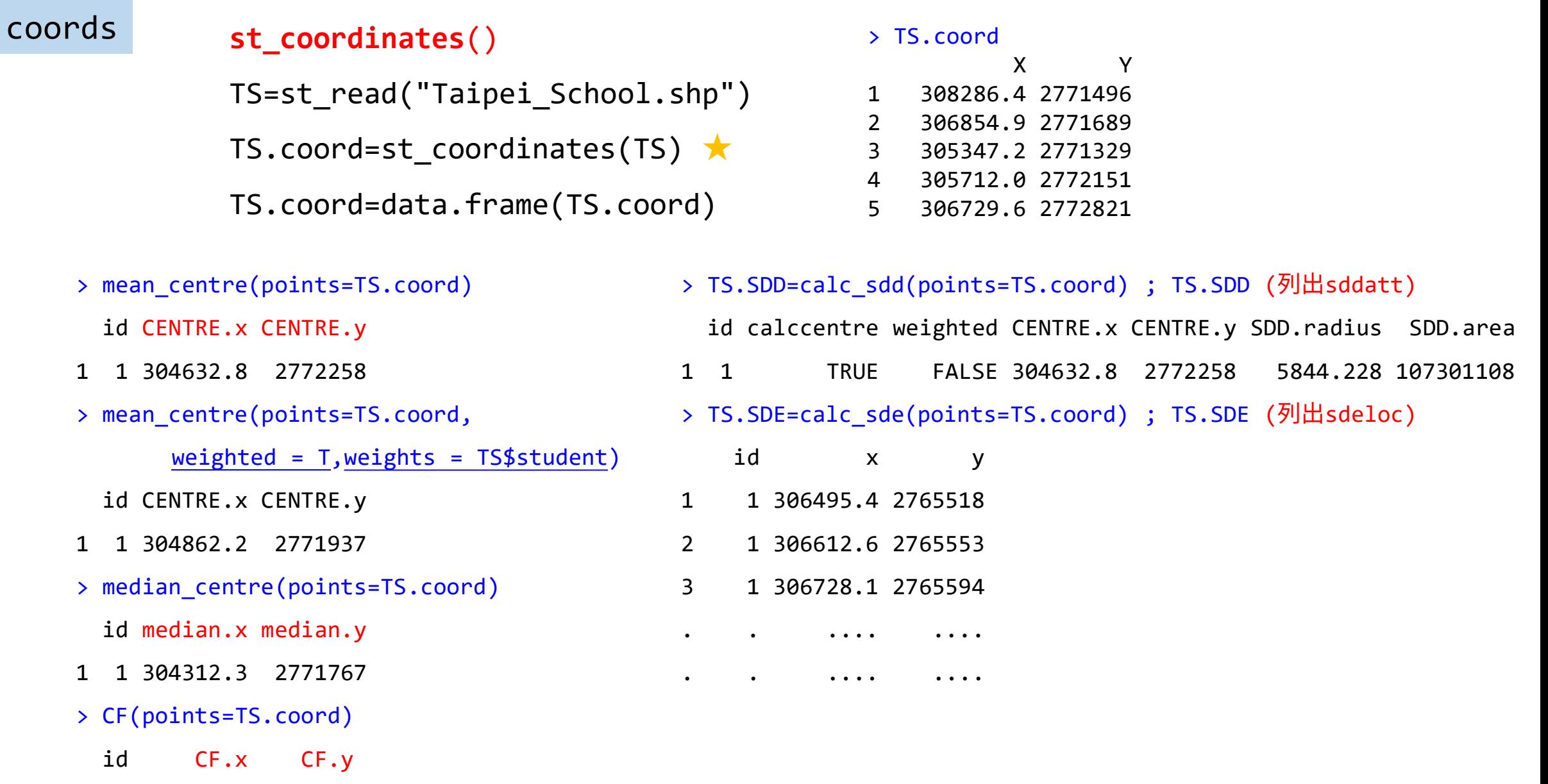

1 1 304493.1 2771479

sf →

coords → sf

## ※ 如何把只有座標的點位資料(如csv匯入)變成sf格式?

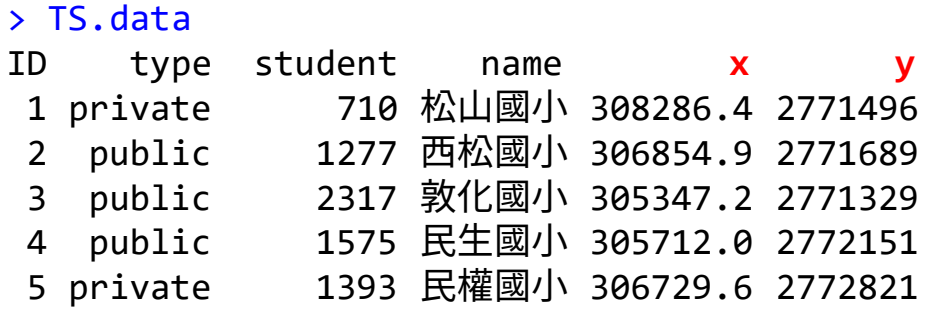

TS.sf = **st as sf** (TS.data, coords=c("x","y"))  $\star$ st\_crs(TS.sf) = st\_crs(TW\_sf) 或 st\_crs(4326) #設定座標系統

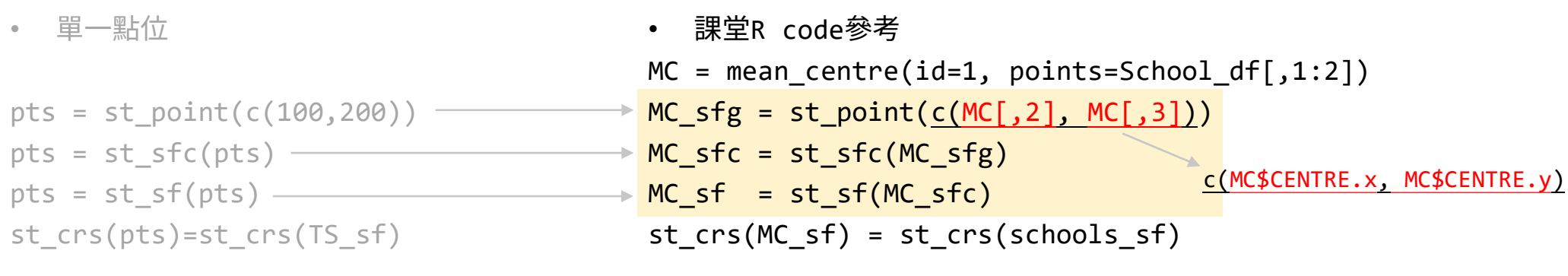

• 用**st\_as\_sf**改寫 MC.data = data.frame(x= MC[,2], y= MC[,3]) #建立 MC.sf = st\_as\_sf (MC.data, coords=c("x","y")) st  $crs(MC,sf) = st crs(school sf)$ 

黃色部分可以改寫成:MC\_sf = c(MC[,2], MC[,3]) %>% st\_point %>% st\_sfc %>% st\_sf

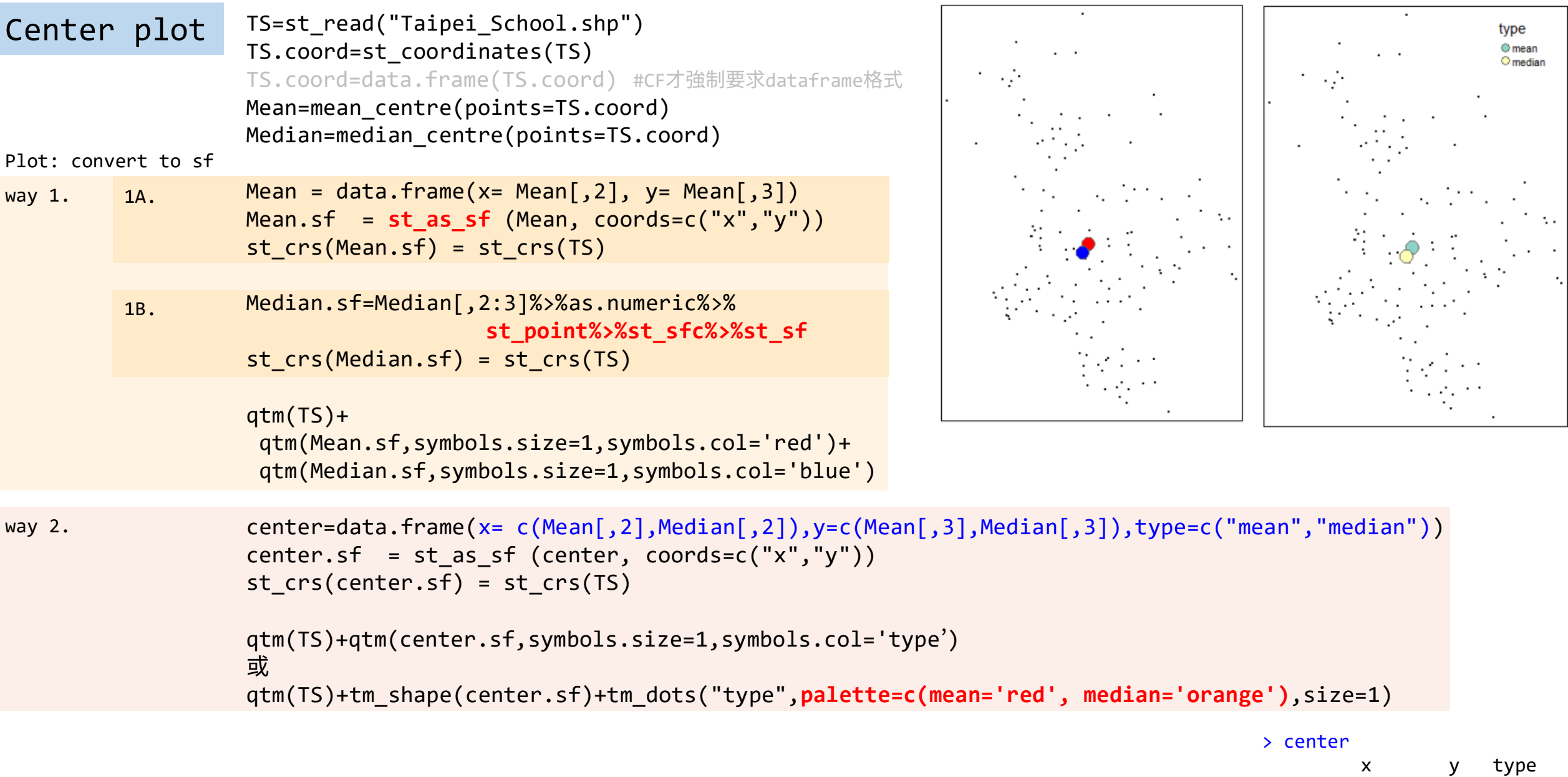

1 304632.8 2772258 mean 2 304312.3 2771767 median

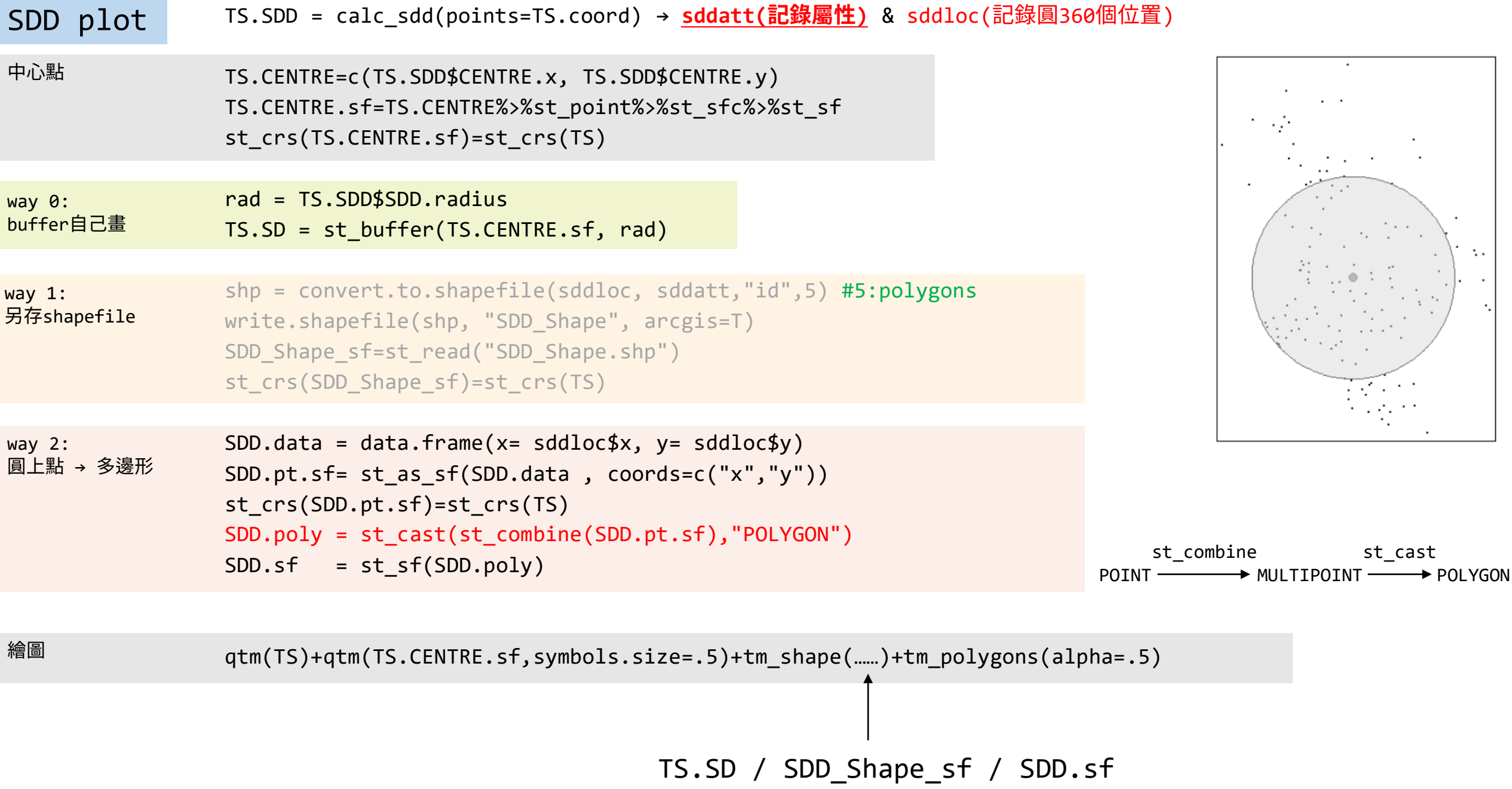

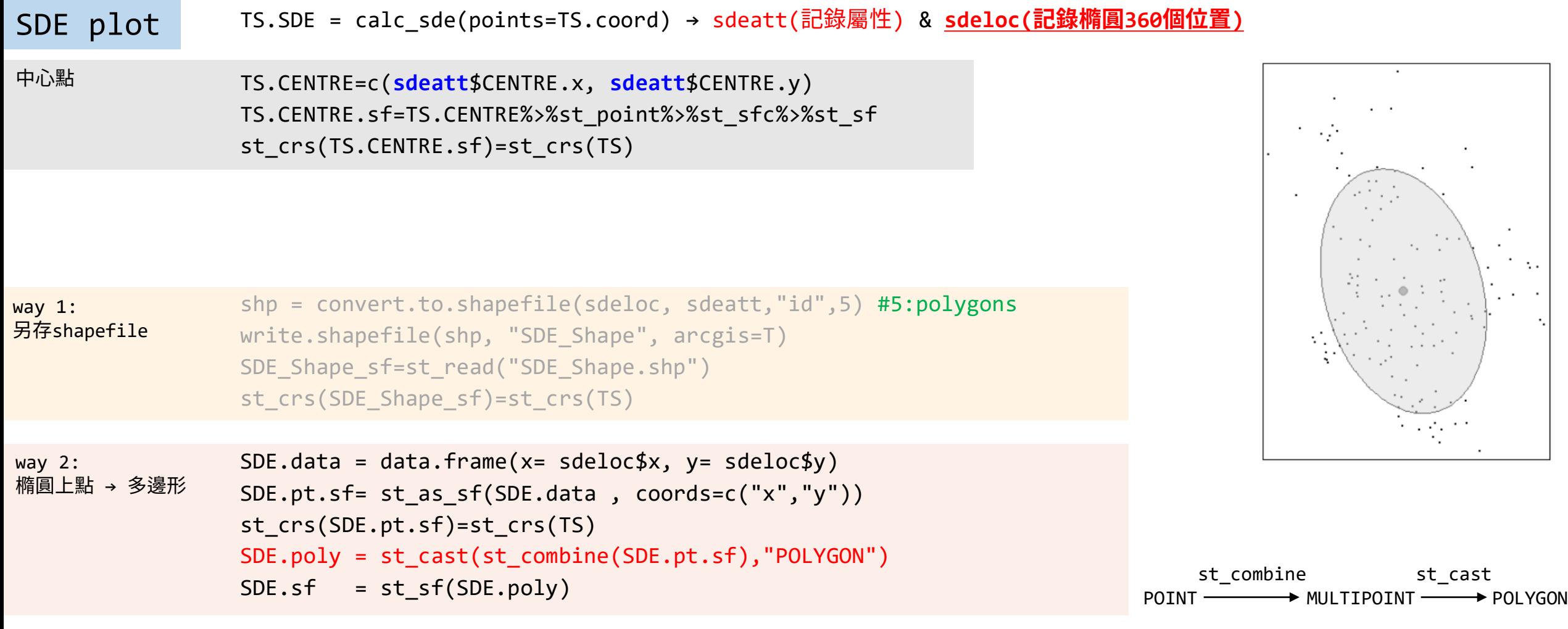

qtm(TS)+qtm(TS.CENTRE.sf,symbols.size=.5)+tm\_shape(……)+tm\_polygons(alpha=.5)

繪圖

SDE\_Shape\_sf / SDE.sf